# **betano fichas douradas # bete sporte**

**Autor: symphonyinn.com Palavras-chave: betano fichas douradas**

# **betano fichas douradas**

Você está pronto para entrar no emocionante mundo das apostas esportivas e jogos de cassino online? Então, **abrir betano** é o primeiro passo para você!

Com a Betano, você tem acesso a uma plataforma completa, com uma variedade incrível de opções de apostas, jogos de cassino e promoções imperdíveis.

Mas antes de começar a apostar, você precisa **abrir betano** e criar sua betano fichas douradas conta.

Neste guia completo, vamos te mostrar como fazer isso de forma rápida e fácil, além de te apresentar as vantagens de se cadastrar na Betano.

**Está pronto para começar?**

## **Por que abrir betano é a melhor escolha para você?**

A Betano é uma das casas de apostas online mais populares do Brasil, conhecida por sua betano fichas douradas plataforma intuitiva, odds competitivas e bônus incríveis.

**Aqui estão alguns dos principais motivos para você** abrir betano **hoje mesmo:**

- **Apostas esportivas:** A Betano oferece uma ampla variedade de mercados de apostas esportivas, incluindo futebol, tênis, basquete, vôlei, e muito mais.
- **Apostas ao vivo:** A Betano também oferece a opção de fazer apostas ao vivo, permitindo que você acompanhe as partidas em betano fichas douradas tempo real e faça suas apostas durante o jogo.
- **Cassino online:** A Betano possui um cassino online completo, com jogos de caça-níqueis, roleta, blackjack, poker e muito mais.
- **Aplicativo móvel:** A Betano oferece um aplicativo móvel para Android e iOS, permitindo que você aposte e jogue em betano fichas douradas qualquer lugar e a qualquer hora.
- **Bônus de boas-vindas:** Ao **abrir betano**, você pode aproveitar um bônus de boas-vindas exclusivo, que pode te ajudar a começar a apostar com mais dinheiro.

### **Como abrir betano passo a passo:**

**Abrir betano** é muito fácil e rápido. Siga estes passos simples:

- 1. **Acesse o site da Betano:** Acesse o site oficial da Betano através do seu navegador de internet.
- 2. **Clique em betano fichas douradas "Registrar":** No canto superior direito da tela, você encontrará o botão "Registrar". Clique nele para iniciar o processo de cadastro.
- 3. **Preencha o formulário de registro:** Preencha o formulário com suas informações pessoais, como nome completo, data de nascimento, endereço de e-mail e número de telefone.
- 4. **Crie uma senha segura:** Crie uma senha forte e segura para sua betano fichas douradas conta.
- 5. **Confirme seus dados:** Verifique se todas as informações estão corretas e clique em betano fichas douradas "Confirmar".
- 6. **Ative sua betano fichas douradas conta:** Você receberá um e-mail com um link para ativar sua betano fichas douradas conta. Clique no link para concluir o processo de

cadastro.

**Parabéns!** Você já está pronto para começar a aproveitar o mundo das apostas esportivas e jogos de cassino online com a Betano.

### **Dicas para abrir betano com sucesso:**

- **Utilize um código promocional:** Ao **abrir betano**, você pode utilizar um código promocional para receber um bônus de boas-vindas ainda maior.
- **Verifique os termos e condições:** Antes de **abrir betano**, leia atentamente os termos e condições da plataforma para entender as regras e regulamentos.
- **Comece com apostas pequenas:** É importante começar com apostas pequenas e ir aumentando gradualmente o valor das suas apostas conforme você ganha mais experiência.
- **Aposte com responsabilidade:** Lembre-se de que as apostas esportivas e jogos de cassino online devem ser encarados como uma forma de entretenimento e não como uma forma de ganhar dinheiro.

### **Aproveite as vantagens de abrir betano hoje mesmo!**

Com a Betano, você terá acesso a uma plataforma completa, segura e confiável, com uma variedade incrível de opções de apostas, jogos de cassino e promoções imperdíveis. **Não perca tempo! Abra betano** agora mesmo e comece a aproveitar o melhor das apostas esportivas e jogos de cassino online!

**Aproveite o bônus de boas-vindas exclusivo e comece a apostar com mais dinheiro! A Betano te espera!**

**Código promocional: BETANOBONUS** (válido até {data})

**Aproveite essa oportunidade única e comece a apostar hoje mesmo!**

**Tabela de bônus de boas-vindas:**

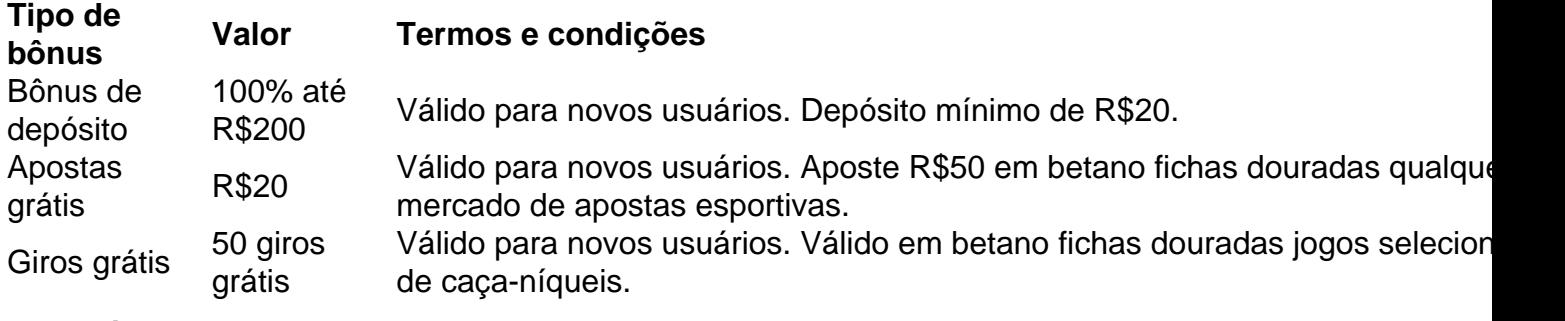

**Aproveite essa chance e comece a apostar com a Betano!**

# **Partilha de casos**

### **A Experiência Chocante de Abrir Conta no Betano: Como Consegui Fazê-lo e As Lições que Teve!**

Tudo começou uma vez que eu sentia a necessidade de explorar o mundo dos esportes. No entanto, sem saber exatamente como abrir conta na plataforma Betano, tive dúvidas sobre como proceder. Eu estava esperando por um guia passo-a-passo que me ajudasse a navegar através do processo e garantir minha privacidade pessoal.

#### **Compreendo Meu Perturbação Inicial**

Quando cheguei na página de criação da conta, tive um pouco de medo. O que é esse site? Estou compartilhando informações pessoais, o que significa minha segurança está em betano fichas douradas jogo? Mas foi a decisão mais corajosa que fiz naquele momento – abrir conta no

#### Betano!

### **A Ajuda do App e O Registro Certo**

O aplicativo da plataforma Betano me ajudou muito. Abra o app em betano fichas douradas seu dispositayer, clique para iniciar o cadastro de uma nova conta, fornece os dados pessoais e de contato, e finalizei o processo. O app é intuitivo e fácil de usar, mas não pode deixar de mencionar que a experiência começou com um pouco de hesitação por parte minha devido à sensibilidade da informação em betano fichas douradas mãos.

#### **A Sensação de Liberdade**

Fez uma diferença enorme saber que estou seguro ao fazer as coisas online. Apesar das preocupações, a plataforma teve como missão garantir minha privacidade e proteger meus dados pessoais. Fiquei surpreso com o quanto eu pude confiar neles.

#### **Recebendo O Bônus de Boas-Vindas!**

E, por fim, o bônus de boas-vindas foi um grande incentivo para prosseguir com a criação da conta e experimentar os serviços do Betano. Isso mostrou que eles estão realmente comprometidos em betano fichas douradas fazer sua betano fichas douradas experiência como usuário ser receptiva e agradável, o que é muito importante no mundo digital atual.

#### **Libertando-me para Explorar mais Atividades Online**

Com minha conta agora criada, estou livre para explorar outras opções de apostas online – tudo em betano fichas douradas segurança! A confiança ganhei e minha experiência com o Betano foi positiva. O processo não só me ajudou a aprender sobre esportes, mas também ensinou lições valiosas sobre como navegar no mundo da internet de forma inteligente e segura.

Para todos aqueles que estão hesitando em betano fichas douradas abrir conta na Betano ou em betano fichas douradas qualquer plataforma online, saiba que a confiança é vital para ter uma experiência positiva e gratificante. É sempre bom procurar informações relevantes sobre as políticas de privacidade e segurança da plataforma antes de se comprometer com ela.

#### **Por Final: A Segurança do Betano**

O Betano oferece um ambiente seguro para seus usuários, através de uma política forte que protege os dados pessoais e traz confiança em betano fichas douradas suas mãos. O processo de registro é simples e fácil de seguir – não há razão alguma para você ficar intimidado ao criar sua betano fichas douradas conta na plataforma Betano!

A experiência de abrir conta no Betano foi emocionante, e eu estou ansioso para ver o que tem por vir. Que a sorte esteja com você também nesta jornada de exploração dos esportes online!

# **Expanda pontos de conhecimento**

# **Por outro lado, caso ainda não seja usuário da plataforma, você poderá fazer no app da Betano o cadastro de uma nova conta:**

- 1. Abra o Betano app em betano fichas douradas seu dispositivo.
- 2. Clique para iniciar o cadastro de uma nova conta.
- 3. Forneça seus dados pessoais e de contato.
- 4. Finalize o cadastro.

Para acessar sua betano fichas douradas conta da Betano, basta clicar em betano fichas douradas Iniciar Sessão, no canto superior direito do site. Em seguida, indique seu nome de usuário/e-mail ou senha.

#### 14 de mai. de 2024

Existem diversas razões pelas quais a Betano pode ficar fora do ar por alguns instantes. Algumas das causas mais comuns incluem falhas na conexão de internet ou no próprio dispositivo. No

entanto, a plataforma também pode apresentar falhas técnicas ou passar por manutenções programadas.

A Betano aceita depósitos de R\$20 a R\$20 mil, dependendo do método de pagamento utilizado. Então, escolha um valor de forma responsável, pensando no quanto pode usar em betano fichas douradas suas apostas sem impactar seu orçamento para outras atividades.

# **comentário do comentarista**

O processo para "abrir betano" é muito simples. Primeiro, você deve acessar o site oficial da Betano através de seu navegador. Depois, clique no botão "Registrar", que fica no canto superior direito da tela. Em seguida, preencha um formulário com suas informações pessoais, como nome completo, data de nascimento e endereço de e-mail. Crie uma senha segura para acessar sua betano fichas douradas conta e confirme todas as informações fornecentes. Após concluir o processo, você receberá um e-mail com um link para ativar a sua betano fichas douradas conta Betano; clique no link para finalizar os preparativos de cadastro.

Ao "abrir betano", existem algumas dicas para garantir seu sucesso:

- 1. Use códigos promocionais: Para obter um bônus maior ao se iniciar na plataforma, você pode usar um código de promoção disponível durante o processo de cadastro.
- 2. Leia os termos e condições: É importante ler e entender as regras da plataforma antes de começar a fazer apostas online.
- 3. Comece com pequenas apostas: Inicialmente, é aconselhável apostar em betano fichas douradas valores baixos para ganhar experiência. Você pode aumentar o valor das suas apostas gradualmente conforme ganha mais confiança na plataforma.
- 4. Aposte responsivelmente: As apostas esportivas e jogos de cassino online devem ser encarados como entretenimento, não como um meio de arrecadação de dinheiro.

A Betano oferece uma plataforma completa e segura com diversas opções de apostas, jogos de cassino e promoções inegavelmente incríveis. O código promocional "BETANOBONUS" é válido até a data atual e pode ser usado para obter benefícios exclusivos. Além disso, o novato receberá uma aposta grátis de R\$20 e 50 giros gratuitos em betano fichas douradas jogos selecionados. O processo de cadastro permite que você comece a participar das diversas opções de apostas esportivas e jogos de cassino online oferecidos pela Betano com segurança e confiança. Aproveite o bônus de boas-vindas exclusivo e inicie sua betano fichas douradas jornada nas apostas esportivas e jogos de cassino online hoje mesmo!

#### **Informações do documento:**

Autor: symphonyinn.com Assunto: betano fichas douradas Palavras-chave: **betano fichas douradas** Data de lançamento de: 2024-07-09 13:16

#### **Referências Bibliográficas:**

- 1. [356 bet soccer](/356-bet-soccer-2024-07-09-id-966.pdf)
- 2. <u>[roleta americana gratis](/pdf/roleta-americana-gratis-2024-07-09-id-41626.pdf)</u>
- 3. [jogo caca niquel](/jogo-caca-niquel-2024-07-09-id-30809.html)
- 4. [como ganhar dinheiro jogando free fire](https://www.dimen.com.br/aid-como-ganhar-dinheiro-jogando-free-fire-2024-07-09-id-21692.php)